### Министерство образования Новосибирской области Государственное бюджетное профессиональное образовательное учреждение Новосибирской области **«НОВОСИБИРСКИЙ ПРОФЕССИОНАЛЬНО – ПЕДАГОГИЧЕСКИЙ КОЛЛЕДЖ»**

Подписано цифровой подписью: ГБПОУ НСО "НОВОСИБИРСКИЙ ПРОФЕССИОНАЛЬНО-ПЕДАГОГИЧЕСКИЙ КОЛЛЕДЖ" DN: 1.2.840.113549.1.9.2=5403107556-540301001-007230868861, email=ppk54@yandex.ru, 1.2.643.3.131.1.1=120C303035343033313037353536,<br>1.2.643.100.3=120B3037323330383638383631,<br>1.2.643.100.1=120D31303235343031333037313238, title=Директор, о=ГБПОУ НСО "НОВОСИБИРСКИЙ ПРОФЕССИОНАЛЬНО-ПЕДАГОГИЧЕСКИЙ КОЛЛЕДЖ", street=УЛ НЕМИРОВИЧА-ДАНЧЕНКО, ДОМ 121, l=Новосибирск, st=54 Новосибирская область, c=RU, givenName=Светлана Сергеевна, sn=Лузан,<br>cn=ГБПОУ НСО "НОВОСИБИРСКИЙ ПРОФЕССИОНАЛЬНО-ПЕДАГОГИЧЕСКИЙ<br>КОЛЛЕДЖ" Дата: 2021.10.06 14:51:01 +07'00'

Директор С.С. Лузан

### **РАБОЧАЯ ПРОГРАММА**

### **УЧЕБНОЙ ДИСЦИПЛИНЫ**

### **ЕН 02. ИНФОРМАТИКА**

Новосибирск 2021 г.

Рабочая программа учебной дисциплины разработана на основе Федерального государственного образовательного стандарта (далее – ФГОС) по специальности (специальностям) среднего профессионального образования (далее СПО) специальности 21.02.06 Информационные системы обеспечения градостроительной деятельности, входящей в укрупненную группу специальностей 21.00.00 Прикладная геология, горное дело, нефтегазовое дело и геодезия.

Организация-разработчик:

государственное бюджетное профессиональное образовательное учреждение Новосибирской области «Новосибирский профессионально-педагогический колледж»

Разработчик:

Г. Ж. Игликова, преподаватель

Рассмотрено на заседании ПЦК общеобразовательных и гуманитарных дисциплин

Протокол №1 от «1» сентября 2021 г.

Председатель ПЦК \_\_\_\_\_\_\_\_\_\_\_\_\_\_\_\_\_\_\_\_\_\_\_\_\_ Е.П. Виниченко

# **СОДЕРЖАНИЕ**

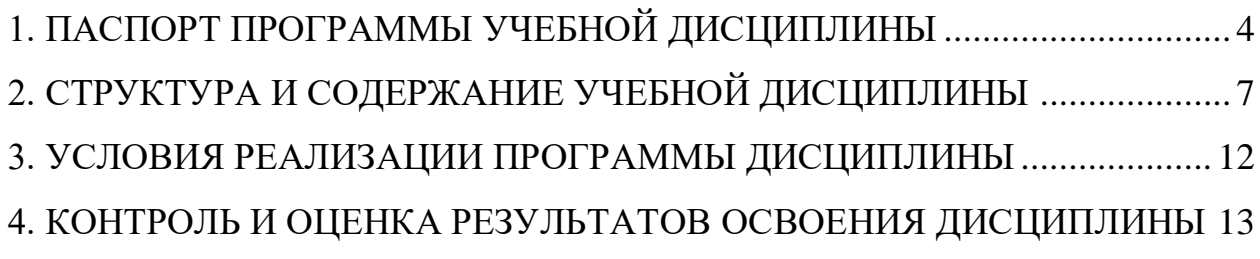

### **1. Паспорт программы учебной дисциплины**

#### <span id="page-3-0"></span>**1.1. Область применения программы**

Рабочая программа учебной дисциплины является частью основной профессиональной образовательной программы в соответствии с ФГОС СПО специальности 21.02.06 Информационные системы обеспечения градостроительной деятельности, входящей в укрупненную группу специальностей 21.00.00 Прикладная геология, горное дело, нефтегазовое дело и геодезия.

**1.2. Место дисциплины в структуре основной профессиональной образовательной программы:** дисциплина входит в математический и общий естественнонаучный цикл.

## **1.3 Компетенции, на формирование которых работает дисциплина:**

В результате освоения дисциплины обучающийся должен обладать следующими компетенциями:

ОК 1. Понимать сущность и социальную значимость своей будущей профессии, проявлять к ней устойчивый интерес.

ОК 2. Организовывать собственную деятельность, выбирать типовые методы и способы выполнения профессиональных задач, оценивать их эффективность и качество.

ОК 3. Принимать решения в стандартных и нестандартных ситуациях и нести за них ответственность.

ОК 4. Осуществлять поиск и использование информации, необходимой для эффективного выполнения профессиональных задач, профессионального и личностного развития.

ОК 5. Использовать информационно-коммуникационные технологии в профессиональной деятельности.

ОК 6. Работать в коллективе и в команде, эффективно общаться с коллегами, руководством, потребителями.

ОК 7. Брать на себя ответственность за работу членов команды (подчиненных), за результат выполнения заданий.

ОК 8. Самостоятельно определять задачи профессионального и личностного развития, заниматься самообразованием, осознанно планировать повышение квалификации.

ОК 9. Ориентироваться в условиях частой смены технологий в профессиональной деятельности.

**Профессиональные компетенции (ПК 1.4, 2.1, 2.2, 4.2),** соответствующие основным видам профессиональной деятельности:

ПК 1.4. Выполнять дешифрирование аэро- и космических снимков для получения информации об объектах недвижимости.

ПК 2.1. Применять аппаратно-программные средства для расчетов и составления топографических, кадастровых планов.

ПК 2.2. Применять программные средства и комплексы при ведении кадастров.

ПК 4.2. Вести процесс учета земельных участков и иных объектов недвижимости.

### **Личностные результаты**

ЛР 4. Проявляющий и демонстрирующий уважение к людям труда, осознающий ценность собственного труда. Стремящийся к формированию в сетевой среде личностно и профессионального конструктивного «цифрового следа»

ЛР 10. Заботящийся о защите окружающей среды, собственной и чужой безопасности, в том числе цифровой

**1.4. Цели и задачи учебной дисциплины – требования к результатам освоения учебной дисциплины:**

В результате освоения дисциплины обучающийся должен **уметь**:

- формировать текстовые документы, включающие таблицы и формулы;

- применять электронные таблицы для решения профессиональных задач;

- выполнять ввод, вывод, отображение, преобразование и редактирование графических объектов;

- работать с базами данных;

- работать с носителями информации.

В результате освоения дисциплины обучающийся должен **знать**:

- программный сервис создания, обработки и хранения текстовых документов, включающих таблицы и формулы;

- технологию сбора и обработки материалов с применением электронных таблиц;

- виды компьютерной графики и необходимые программные средства;

- приемы создания изображений в векторных и растровых редакторах.

**1.5. Количество часов на освоение программы дисциплины:** максимальной учебной нагрузки обучающегося 153 часов, в том числе: обязательной аудиторной учебной нагрузки обучающегося 102 часа; самостоятельной работы обучающегося 51 час.

# **2. СТРУКТУРА И СОДЕРЖАНИЕ УЧЕБНОЙ ДИСЦИПЛИНЫ**

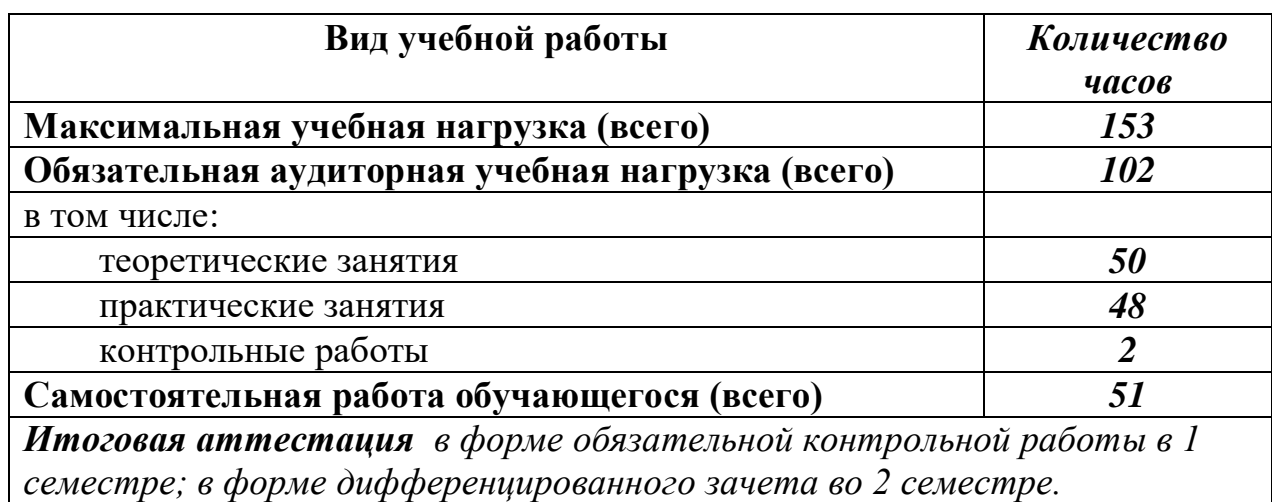

# <span id="page-6-0"></span>**2.1. Объем учебной дисциплины и виды учебной работы**

## **2.2. Тематический план и содержание учебной дисциплины «Информатика»**

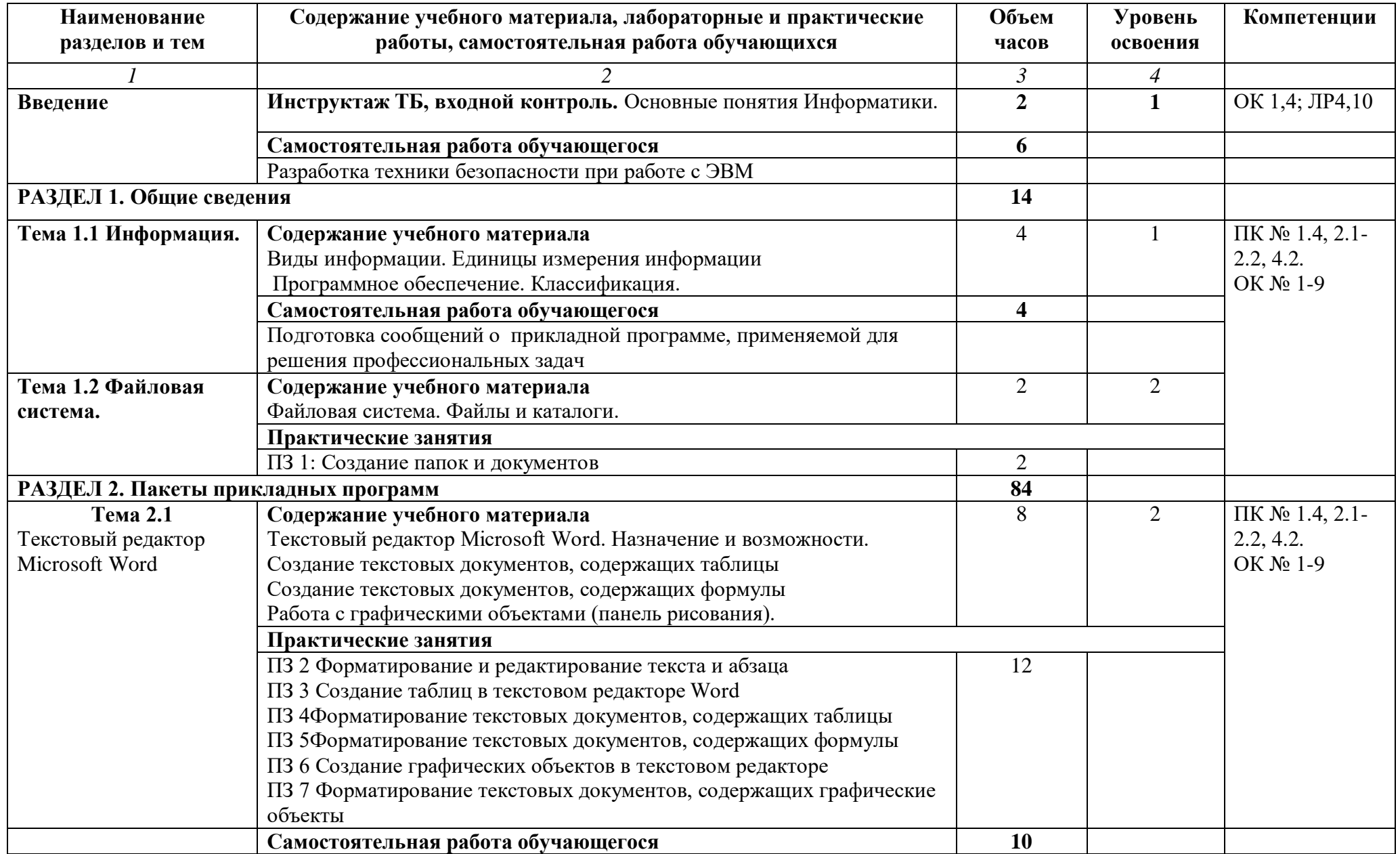

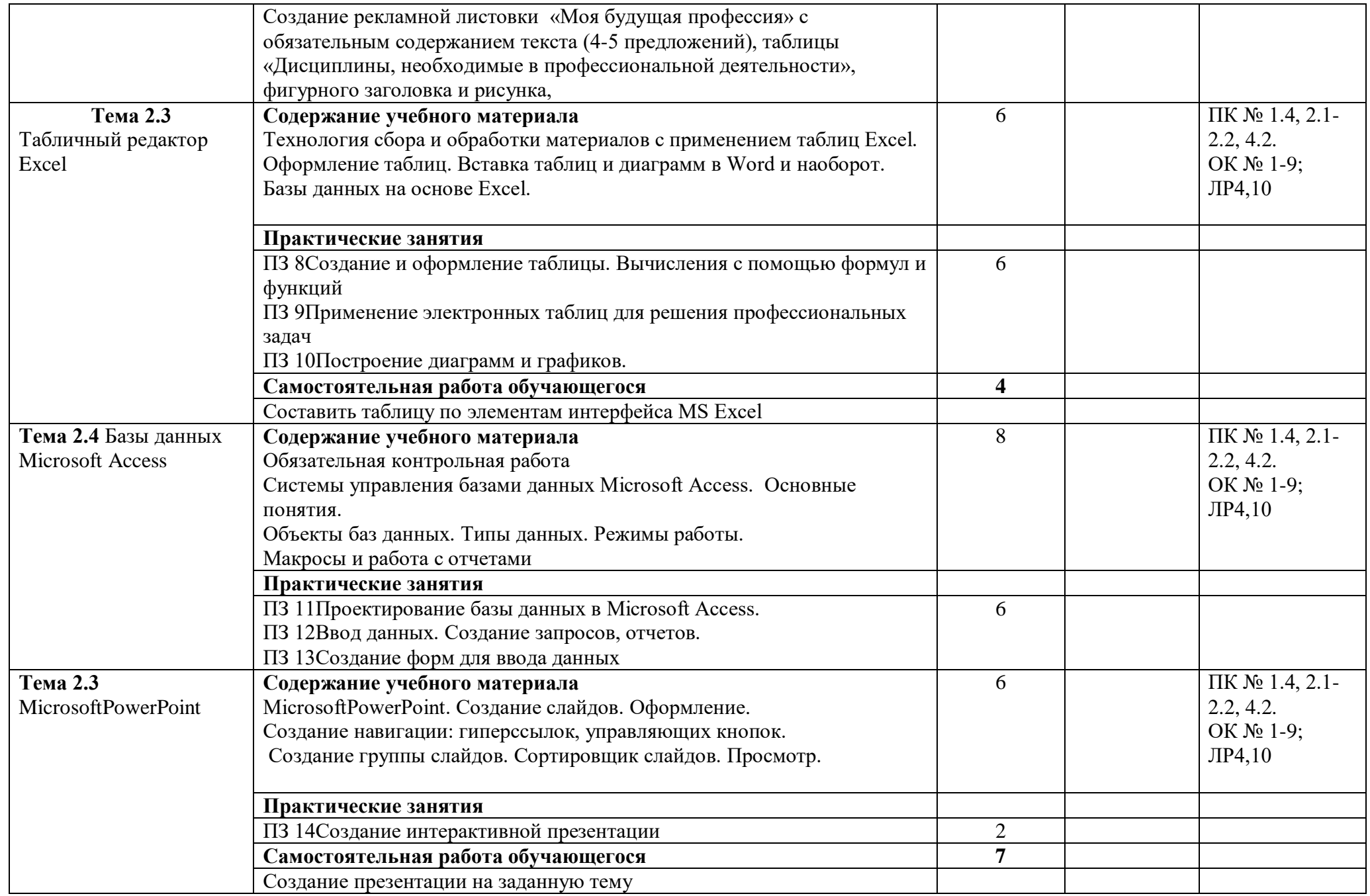

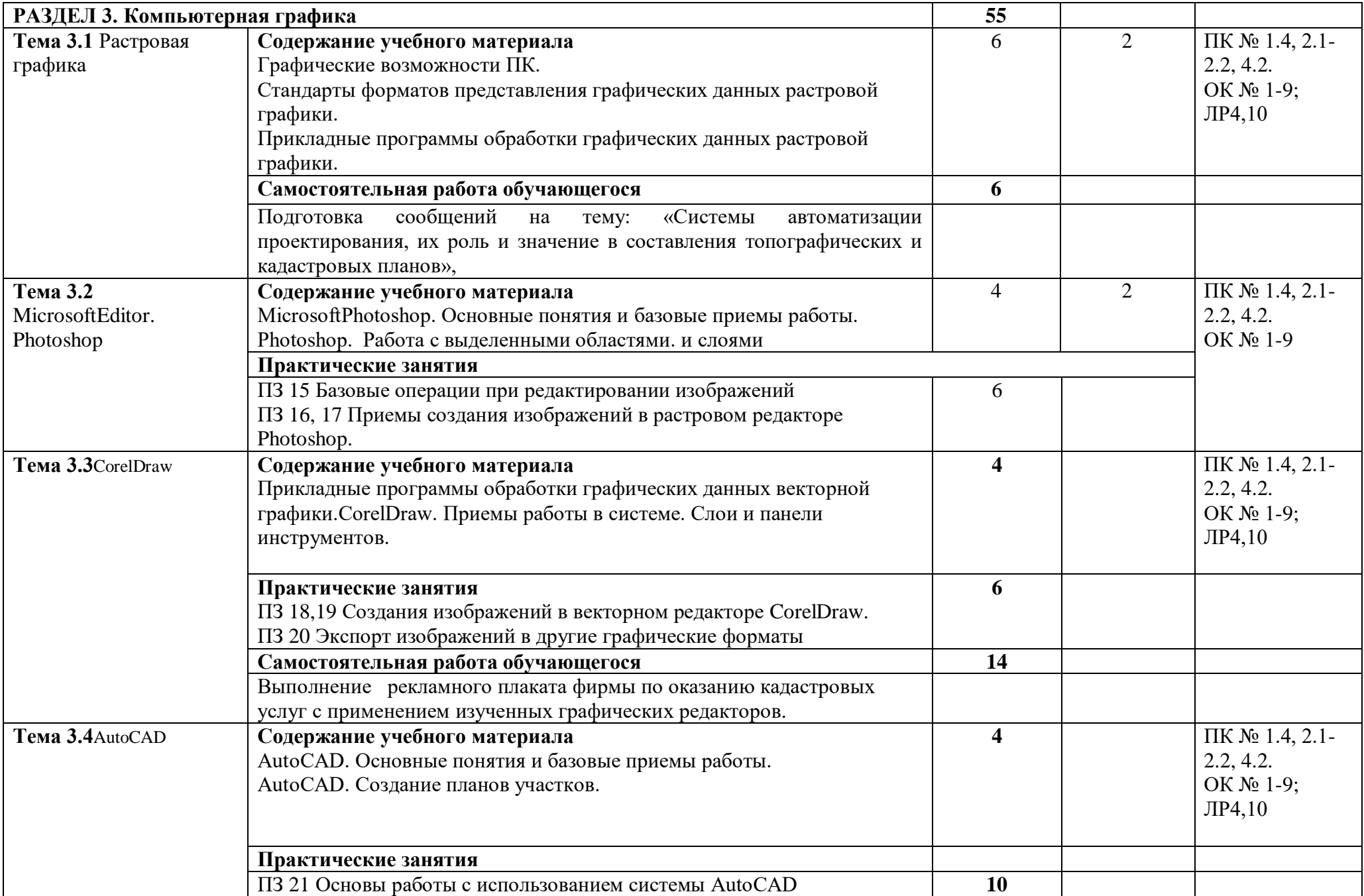

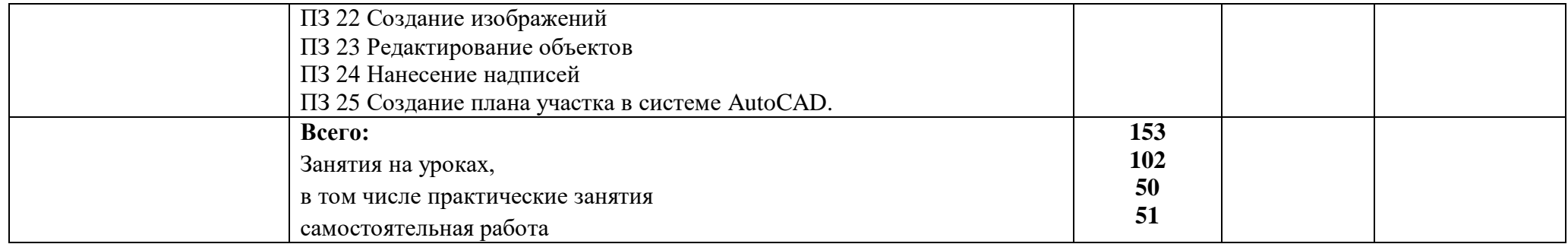

### **3. условия реализации программы дисциплины**

## <span id="page-11-0"></span>**3.1. Требования к минимальному материально-техническому обеспечению**

Реализация программы дисциплины требует наличия учебного кабинета «Информатика».

Технические средства обучения:

- компьютер рабочее место студента с программным обеспечением (MicrosoftWord, MicrosoftExcel, MicrosoftAccess, MicrosoftPowerPoint, Photoshop, CorelDraw, AUTOCAD 2013);
- Мультимедийный компьютер
- Мультимедиапроектор
- Проекционный экран

Оборудование учебного кабинета:

- посадочные места по количеству обучающихся;
- рабочее место преподавателя;
- доска;
- комплекты электронных учебных пособий.

В условиях дистанционного обучения:

- инструктаж и выдача задания производится в форме телеконференции в программе Zoom;

- вся необходимая документация высылается по электронной почте;

- обратная связь и консультации осуществляются в приложении Воцап, Вконтакте и по электронной почте;

- выполненные задания собираются в архив и отправляются на облако;

зачет и контрольная работа осуществляется в форме телеконференции в программе Zoom.

## **3.2. Информационное обеспечение обучения. Перечень учебных изданий,**

### **Интернет-ресурсов, дополнительной литературы**

Основные источники:

1. Федорова, Г. Н. Осуществление интеграции программных модулей [Текст]: учебник/ Г. Н. Федорова. - М.: Академия, 2019. - 288 с.:

Дополнительная литература:

- 1. Немцова Т.И.. Глова С.Ю., Казанникова Т.В. Базовая компьютерная подготовка. Операционная система. Офисные приложения, Интернет. Практикум по информатике: учебное пособие / Т.И.Немцова. С.Ю.Голова, Т.В.Казанникова. – М.: ИД«Форум»: ИНФРА – М, 2017. – 368с.: ил. + CD. – (Проф. образование)
- 2. Немцова Т.И., Назарова Ю.В. Компьютерная графика и Web-дизайн. Практикум: уч. пособие / под ред. Л.Г.Гагариной. – М.: ИД «Форум»: ИНФРА – М, 2016. – 298с.: ил. – (Проф. образование)

### **4. Контроль и оценка результатов освоения Дисциплины**

<span id="page-12-0"></span>**Контрольи оценка** результатов освоения дисциплины осуществляется преподавателем в процессе проведения практических занятий, тестирования, а также выполнения студентами внеаудиторной самостоятельной работы, контрольной работы.

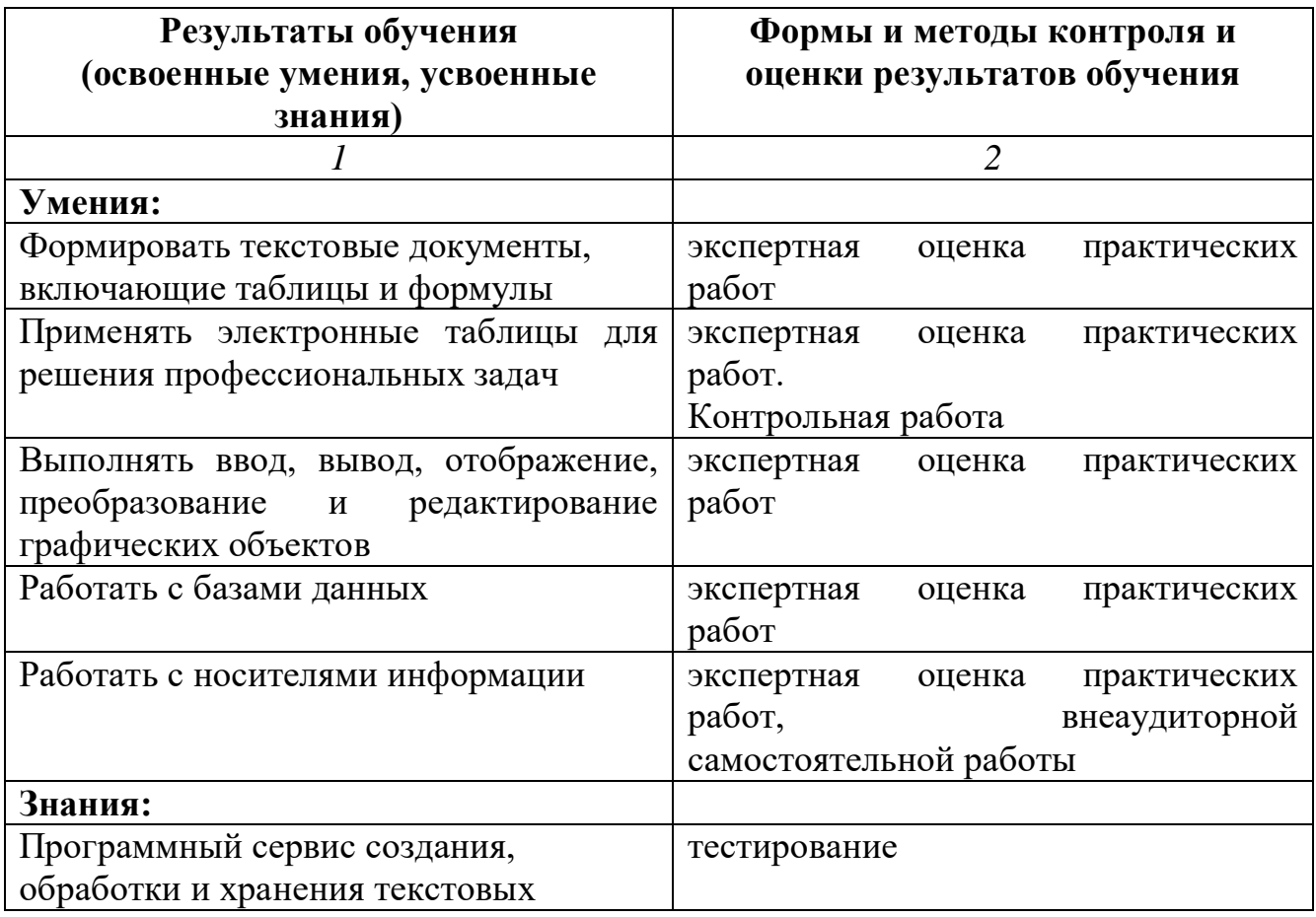

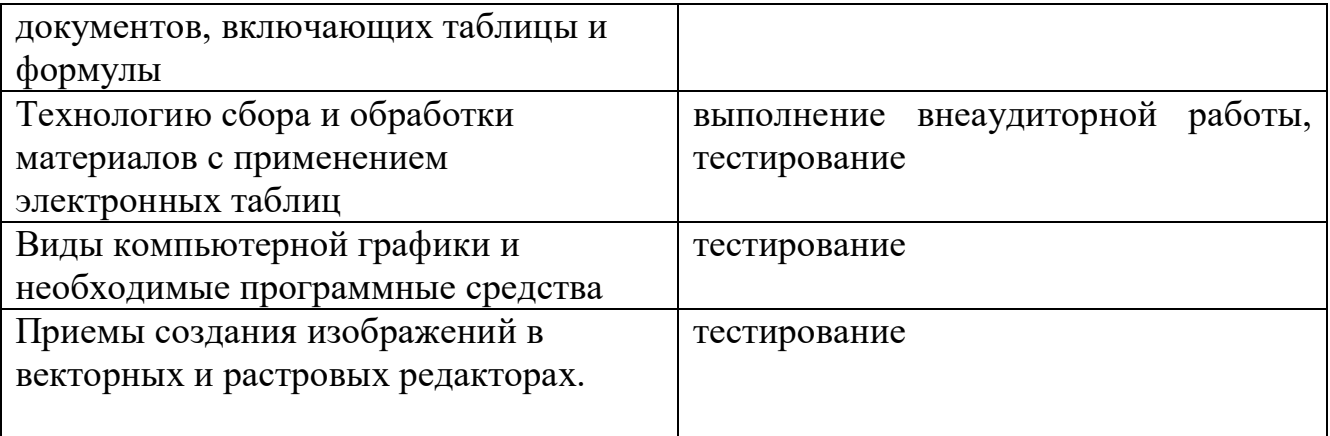